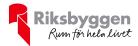

# Årsredovisning 2022-07-01 – 2023-06-30

RBF Linköpingshus 8 Org nr: 722000-2062

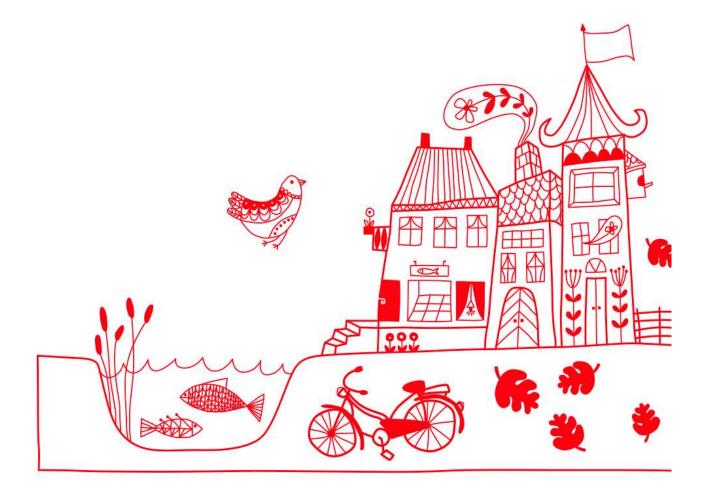

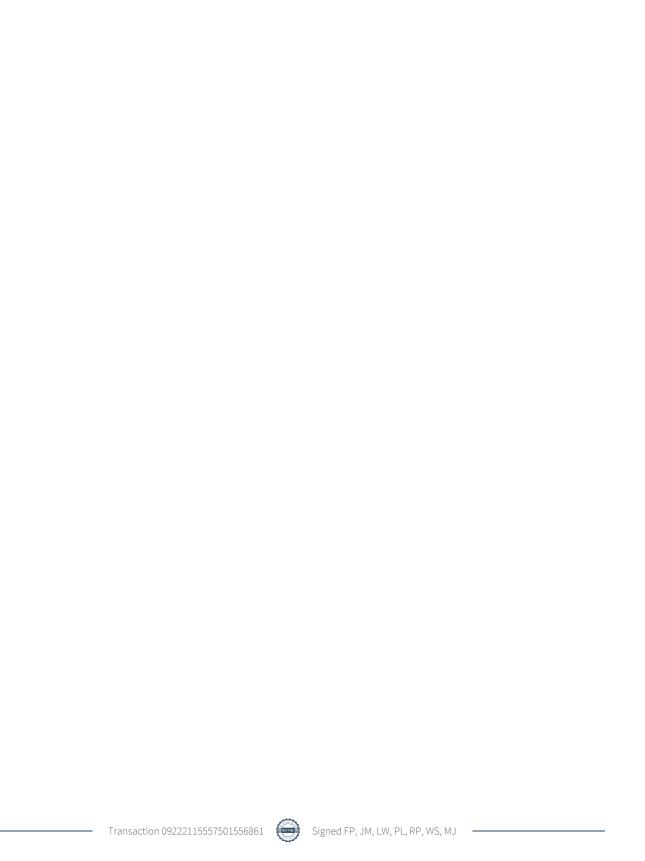

# Innehållsförteckning

| Förvaltningsberättelse | 2 |
|------------------------|---|
| Resultaträkning        |   |
| Balansräkning          |   |
| Noter                  |   |

**Bilagor** Att bo i BRF Ordlista

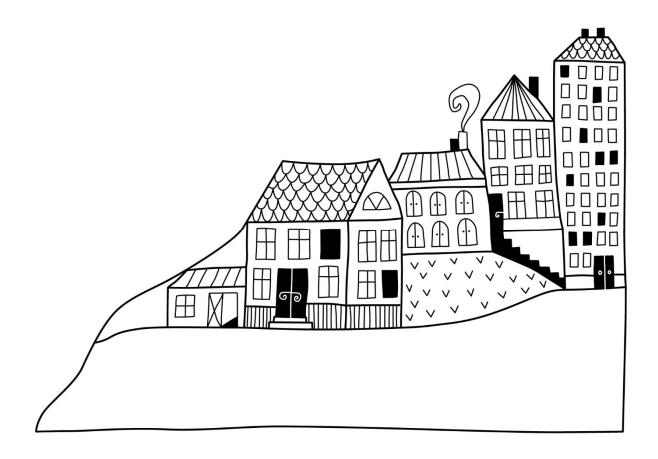

## Förvaltningsberättelse

Styrelsen för RBF Linköpingshus 8 får härmed avge årsredovisning för räkenskapsåret 2022-07-01 till 2023-06-30

Årsredovisningen är upprättad i svenska kronor, SEK. Beloppen i årsredovisningen anges i hela kronor om inte annat anges.

#### Verksamheten

#### Allmänt om verksamheten

Föreningen har till ändamål att främja medlemmarnas ekonomiska intressen genom att i föreningens hus, mot ersättning, till föreningens medlemmar upplåta bostadslägenheter för permanent boende om inte annat särskilt avtalats, och i förekommande fall lokaler, till nyttjande utan begränsning i tiden.

Föreningen är ett privatbostadsföretag enligt inkomstskattelagen (1999:1229) och utgör därmed en äkta bostadsrättsförening.

Kommande verksamhetsår har föreningen två lån som villkorsändras, dessa klassificeras i årsredovisningen som kortfristiga lån.

I resultatet ingår avskrivningar med 169 tkr, exkluderar man avskrivningarna blir resultatet 500 tkr. Avskrivningar påverkar inte föreningens likviditet.

#### Fastighetsuppgifter

Föreningen äger fastigheten Inspektören 5 i Linköpings Kommun med 48 lägenheter. Byggnaderna är uppförda 1948. Fastighetens adress är Solrosgatan 2 A-B, 4 A-C och 6 A-B i Linköping.

Fastigheterna är fullvärdeförsäkrade i Folksam.

Hemförsäkring bekostas individuellt av bostadsrättsinnehavarna och bostadsrättstillägget ingår i föreningens fastighetsförsäkring.

Lägenhetsfördelning

| 1 Rok                         | 2 Rok | 3 Rok      | 4 Rok | Summa |
|-------------------------------|-------|------------|-------|-------|
| 6                             | 24    | 15         | 3     | 48    |
| Total boarea:                 |       | 2 883 m²   |       |       |
| Årets taxeringsvärde          |       | 35 200 000 |       |       |
| Föregående års taxeringsvärde |       | 35 200 000 |       |       |

Riksbyggen har biträtt styrelsen med föreningens förvaltning enligt tecknat avtal.

Bostadsrättsföreningen är medlem i Intresseförening för Riksbyggens bostadsrättsföreningar i Västra Östergötland. Bostadsrättsföreningen äger via garantikapitalbevis andelar i Riksbyggen ekonomisk förening. Genom intresseföreningen kan bostadsrättsföreningen utöva inflytande på Riksbyggens verksamhet samt ta del av eventuell utdelning från Riksbyggens resultat. Utöver utdelning på andelar kan föreningen även få återbäring på köpta tjänster från Riksbyggen. Storleken på återbäringen beslutas av Riksbyggens styrelse.

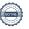

#### **Teknisk status**

Årets reparationer och underhåll: För att bevara föreningens hus i gott skick utförs löpande reparationer av uppkomna skador samt planerat underhåll av normala förslitningar. Föreningen har under verksamhetsåret utfört reparationer för 56 tkr och planerat underhåll för 0 tkr. Eventuella underhållskostnader specificeras i avsnittet "Årets utförda underhåll".

#### Föreningen har utfört nedanstående underhåll.

| Beskrivning                                                | Belopp i tkr | Utfört år |
|------------------------------------------------------------|--------------|-----------|
| Undercentral                                               | 275          | 2015/2016 |
| Rensning av kanalsystem                                    | 150          | 2015/2016 |
| Relining                                                   | 1645         | 2017/2018 |
| Passersystem                                               | 157          | 2020/2021 |
| Säkerhetsdörrar                                            | 115          | 2020/2021 |
| Nytt golv i toaletter och källare                          | 31           | 2020/2021 |
| Målning trapphus, lagning av spricka fasad, golv pingisrum | 407          | 2021/2022 |

Efter senaste stämman och därpå följande konstituerande har styrelsen haft följande sammansättning

#### **Styrelse**

| Ordinarie ledamöter | Uppdrag           | Mandat t.o.m ordinarie stämma |
|---------------------|-------------------|-------------------------------|
| Fredrik Peterson    | Ordförande        | 2023                          |
| Jacob Möller        | Sekreterare       | 2023                          |
| Pia Lie             | Ledamot           | 2023                          |
| Lukas Wannberg      | Ledamot           | 2023                          |
| Rafael Plawski      | Ledamot Riksbygg  | gen                           |
| Styrelsesuppleanter | Uppdrag           | Mandat t.o.m ordinarie stämma |
| Sally Winter        | Suppleant         | 2023                          |
| Sol Morén           | Suppleant         | 2023                          |
| Homa Gimenez        | Suppleant Riksbyg | gen                           |

#### Revisorer och övriga funktionärer

| Ordinarie revisorer                                 | Uppdrag                          |
|-----------------------------------------------------|----------------------------------|
| Maria Johansson (tidigare Grant Thornton Sweden AB) | Auktoriserad revisor             |
| William Sundqvist                                   | Förtroendevald revisor           |
| Gunilla Besterman                                   | Förtroendevald revisorssuppleant |
| Valberedning                                        |                                  |
| Henny Willman                                       |                                  |

Föreningens firma tecknas förutom av styrelsen i sin helhet av styrelsens ledamöter, två i förening.

#### Väsentliga händelser under räkenskapsåret

Under rådande omständigheter på världsmarknaden har elpriset höjts markant under året, vilket resulterar i höjd elkostnad för föreningen. Även räntor på lån har ökat markant. Föreningen har till dags dato inte märkt av någon betydande påverkan på verksamheten, men följer händelseutveckligen noga och vidtar åtgärder för att minimera påverkan på föreningens verksamhet.

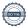

#### Medlemsinformation

Vid räkenskapsårets början uppgick föreningens medlemsantal till 88 personer. Årets tillkommande medlemmar uppgår till 11 personer. Årets avgående medlemmar uppgår till 12 personer. Föreningens medlemsantal på bokslutsdagen uppgår till 87 personer.

Föreningens årsavgift ändrades 2022-10-01 då den höjdes med 2 %.

Efter att ha antagit budgeten för det kommande verksamhetsåret har styrelsen beslutat att höja årsavgiften med 3% fr.o.m. 2023-07-01.

Årsavgiften för 2022 uppgick i genomsnitt till 689 kr/m²/år.

Baserat på kontraktsdatum har under verksamhetsåret 4 överlåtelser av bostadsrätter skett (föregående år 10 st.)

#### **Flerårsöversikt**

| Resultat och ställning (tkr)                                                                            | 2022/2023 | 2021/2022 | 2020/2021 | 2019/2020 | 2018/2019 |
|----------------------------------------------------------------------------------------------------|-----------|-----------|-----------|-----------|-----------|
| Nettoomsättning                                                                                         | 1 987     | 1 953     | 1 940     | 1 902     | 1 886     |
| Resultat efter finansiella poster                                                                       | 331       | -163      | -48       | 427       | 376       |
| Balansomslutning                                                                                        | 6 953     | 6 970     | 7 075     | 7 134     | 6 703     |
| Soliditet % Likviditet % inklusive                                                                      | 13        | 9         | 11        | 11        | 6         |
| låneomförhandlingar kommande<br>verksamhetsår<br>Likviditet % exklusive<br>låneomförhandlingar kommande | 79        | 68        | 48        |           |           |
| verksamhetsår                                                                                           | 473       | 262       | 355       | 446       | 410       |
| Årsavgiftsnivå för bostäder, kr/m²                                                                      | 658       | 648       | 648       | 629       | 629       |
| Driftkostnader exkl underhåll, kr/m²                                                                    | 443       | 636       | 508       | 385       | 420       |
| Ränta, kr/m²                                                                                            | 30        | 22        | 24        | 27        | 28        |
| Underhållsfond, kr/m²                                                                                   | 529       | 380       | 372       | 253       | 104       |
| Lån, kr/m²                                                                                              | 1 995     | 2 022     | 2 049     | 2 075     | 2 100     |

**Nettoomsättning**: intäkter från årsavgifter, hyresintäkter m.m. som ingår i föreningens normala verksamhet med avdrag för lämnade rabatter.

Resultat efter finansiella poster: Se resultaträkningen.

Soliditet: beräknas som eget kapital i procent av balansomslutningen.

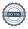

### Förändringar i eget kapital

| Eget kapital i kr                    | Bunde           | t              | Fritt               |                |
|--------------------------------------|-----------------|----------------|---------------------|----------------|
|                                      | Medlemsinsatser | Underhållsfond | Balanserat resultat | Årets resultat |
| Belopp vid årets början              | 49 901          | 1 094 194      | -383 911            | -162 750       |
| Disposition enl. årsstämmobeslut     |                 |                | -162 750            | 162 750        |
| Reservering underhållsfond           |                 | 430 000        | -430 000            |                |
| Ianspråktagande av<br>underhållsfond |                 | 0              | 0                   |                |
| Årets resultat                       |                 |                |                     | 331 449        |
| Vid årets slut                       | 49 901          | 1 524 194      | -976 661            | 331 449        |

### Resultatdisposition

Till årsstämmans behandling finns följande underskott i kr

| Summa                                 | -645 212 |
|---------------------------------------|----------|
| Årets fondavsättning enligt stadgarna | -430 000 |
| Årets resultat                        | 331 449  |
| Balanserat resultat                   | -546 661 |

Styrelsen föreslår följande behandling av den ansamlade förlusten:

#### Att balansera i ny räkning i kr - 645 212

Vad beträffar föreningens resultat och ställning i övrigt, hänvisas till efterföljande resultat- och balansräkning med tillhörande bokslutskommentarer.

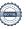

# Resultaträkning

|                                                               |       | 2022-07-01 | 2021-07-01 |
|---------------------------------------------------------------|-------|------------|------------|
| Belopp i kr                                                   |       | 2023-06-30 | 2022-06-30 |
| Rörelseintäkter m.m.                                          |       |            |            |
| Nettoomsättning                                               | Not 2 | 1 986 972  | 1 953 036  |
| Övriga rörelseintäkter                                        | Not 3 | 61 728     | 551 999    |
| Summa rörelseintäkter                                         |       | 2 048 700  | 2 505 035  |
| Rörelsekostnader                                              |       |            |            |
| Driftskostnader                                               | Not 4 | -1 276 079 | -2 237 757 |
| Övriga externa kostnader                                      | Not 5 | -163 547   | -158 591   |
| Personalkostnader<br>Av- och nedskrivningar av materiella och | Not 6 | -44 694    | -67 483    |
| immateriella anläggningstillgångar                            |       | -168 815   | -148 969   |
| Summa rörelsekostnader                                        |       | -1 653 135 | -2 612 800 |
| Rörelseresultat                                               |       | 395 565    | -107 764   |
| Finansiella poster<br>Resultat från övriga finansiella        |       |            |            |
| anläggningstillgångar                                         |       | 1 440      | 6 912      |
| Övriga ränteintäkter och liknande resultatposter              |       | 19 851     | 630        |
| Räntekostnader och liknande resultatposter                    |       | -85 408    | -62 527    |
| Summa finansiella poster                                      |       | -64 117    | -54 985    |
| Resultat efter finansiella poster                             |       | 331 449    | -162 750   |

# **Balansräkning**

| Belopp i kr                                                                                               |        | 2023-06-30          | 2022-06-30          |
|----------------------------------------------------------------------------------------------------|--------|---------------------|---------------------|
| TILLGÅNGAR                                                                                                |        |                     |                     |
| Anläggningstillgångar                                                                                     |        |                     |                     |
| Materiella anläggningstillgångar                                                                          |        |                     |                     |
| Byggnader och mark                                                                                        | Not 7  | 4 942 211           | 4 954 610           |
| Inventarier, verktyg och installationer                                                                   | Not 8  | 288 861             | 331 059             |
| Summa materiella anläggningstillgångar                                                                    |        | 5 231 072           | 5 285 669           |
| Finansiella anläggningstillgångar<br>Aktier och andelar i intresseföretag och<br>gemensamt styrda företag |        | 72 000              | 72 000              |
|                                                                                                    |        |                     |                     |
| Summa finansiella anläggningstillgångar                                                                   |        | 72 000<br>5 303 072 | 72 000<br>5 357 669 |
| Summa anläggningstillgångar                                                                               |        | 5 303 072           | 3 33/ 009           |
| Omsättningstillgångar                                                                                     |        |                     |                     |
| Kortfristiga fordringar                                                                                   |        |                     |                     |
| Kund-, avgifts- och hyresfordringar                                                                       |        | 0                   | 1 248               |
| Övriga fordringar                                                                                         |        | 30 882              | 10 831              |
| Förutbetalda kostnader och upplupna intäkter                                                              | Not 9  | 148 103             | 130 232             |
| Summa kortfristiga fordringar                                                                             |        | 178 985             | 142 311             |
| Kassa och bank                                                                                            |        |                     |                     |
| Kassa och bank                                                                                            | Not 10 | 1 471 082           | 1 469 836           |
| Summa kassa och bank                                                                                      |        | 1 471 082           | 1 469 836           |
| Summa omsättningstillgångar                                                                               |        | 1 650 067           | 1 612 147           |
| Summa tillgångar                                                                                          |        | 6 953 139           | 6 969 816           |

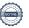

# Balansräkning

| Belopp i kr                                  |        | 2023-06-30 | 2022-06-30 |
|----------------------------------------------|--------|------------|------------|
| EGET KAPITAL OCH SKULDER                     |        |            |            |
| Eget kapital                                 |        |            |            |
| Bundet eget kapital                          |        |            |            |
| Medlemsinsatser                              |        | 49 901     | 49 901     |
| Fond för yttre underhåll                     |        | 1 524 194  | 1 094 194  |
| Summa bundet eget kapital                    |        | 1 574 095  | 1 144 095  |
| Fritt eget kapital                           |        |            |            |
| Balanserat resultat                          |        | -976 661   | -383 911   |
| Årets resultat                               |        | 331 449    | -162 750   |
| Summa fritt eget kapital                     |        | -645 212   | -546 661   |
| Summa eget kapital                           |        | 928 882    | 597 434    |
| SKULDER                                      |        |            |            |
| Långfristiga skulder                         |        |            |            |
| Övriga skulder till kreditinstitut           | Not 11 | 3 922 836  | 3 983 032  |
| Summa långfristiga skulder                   |        | 3 922 836  | 3 983 032  |
| Kortfristiga skulder                         |        |            |            |
| Övriga skulder till kreditinstitut           | Not 11 | 1 829 279  | 1 847 458  |
| Leverantörsskulder                           |        | 32 500     | 133 914    |
| Skatteskulder                                |        | 8 875      | 6 901      |
| Övriga skulder                               |        | 20 048     | 0          |
| Upplupna kostnader och förutbetalda intäkter | Not 12 | 210 719    | 401 077    |
| Summa kortfristiga skulder                   |        | 2 101 421  | 2 389 350  |
| Summa eget kapital och skulder               |        | 6 953 139  | 6 969 816  |

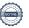

## Noter

#### Not 1 Allmänna redovisningsprinciper

Årsredovisningen är upprättad i enlighet med årsredovisningslagen och Bokföringsnämndens allmänna råd (BFNAR 2016:10) om årsredovisning i mindre företag.

#### Redovisning av intäkter

Årsavgifter och hyror aviseras i förskott men redovisas så att endast den del som belöper på räkenskapsåret redovisas som intäkter. Ränta och utdelning redovisas som en intäkt när det är sannolikt att föreningen kommer att få de ekonomiska fördelar som är förknippade med transaktionen samt att inkomsten kan beräknas på ett tillförlitligt sätt.

#### Avskrivningstider för anläggningstillgångar

| Anläggningstillgångar | Avskrivningsprincip | Antal år |
|-----------------------|---------------------|----------|
| Byggnader             | Linjär              | 100      |
| Standardförbättringar | Linjär              | 100      |
| Markanläggningar      | Linjär              | 100      |
| Fasadrenovering       | Linjär              | 50       |
| Fiberanslutning       | Linjär              | 15       |
| Säkerhetsdörrar       | Linjär              | 10       |
| Passersystem          | Linjär              | 10       |
| Laddboxar             | Linjär              | 10       |
| Galler fönster        | Linjär              | 5        |
| Parkeringsplatser     | Linjär              | 10       |

Mark är inte föremål för avskrivningar.

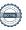

Beloppen i årsredovisningen anges i hela kronor om inte annat anges.

#### Not 2 Nettoomsättning

| Not 2 Nettoomsattning                                       | 2022-07-01<br>2023-06-30 | 2021-07-01<br>2022-06-30 |
|-------------------------------------------------------------|--------------------------|--------------------------|
| Årsavgifter, bostäder                                       | 1 896 021                | 1 868 076                |
| Årsavgifter, lokaler                                        | 26 311                   | 24 960                   |
| Hyror, garage och p-platser                                 | 62 667                   | 59 280                   |
| Hyror, övriga                                               | 1 253                    | 0                        |
| Elavgifter                                                  | 720                      | 720                      |
| Summa nettoomsättning                                       | 1 986 972                | 1 953 036                |
| Not 3 Övriga rörelseintäkter                                |                          |                          |
|                                                             | 2022-07-01<br>2023-06-30 | 2021-07-01<br>2022-06-30 |
| Panter och överlåtelser                                     | 20 997                   | 17 586                   |
| Övriga rörelseintäkter (elstöd, övernattningslägenhet m.m.) | 40 731                   | 17 381                   |
| Försäkringsersättningar                                     | 0                        | 517 032                  |
| Summa övriga rörelseintäkter                                | 61 728                   | 551 999                  |
|                                                             | 2022-07-01<br>2023-06-30 | 2021-07-01<br>2022-06-30 |
| Underhåll                                                   | 0                        | -406 946                 |
| Reparationer                                                | -55 520                  | -568 061                 |
| Fastighetsavgift och fastighetsskatt                        | -76 272                  | -72 912                  |
| Försäkringspremier                                          | -51 213                  | -48 228                  |
| Kabel- och digital-TV                                       | -24 482                  | -23 067                  |
| Återbäring från Riksbyggen                                  | 4 100                    | 5 600                    |
| Serviceavtal                                                | 0                        | -5 975                   |
| Obligatoriska besiktningar                                  | 0                        | -111 093                 |
| Snö- och halkbekämpning                                     | -56 568                  | -50 592                  |
| Förbrukningsinventarier                                     | -34 784                  | -29 914                  |
| Vatten                                                      | -88 235                  | -76 492                  |
| Fastighetsel                                                | -89 356                  | -71 427                  |
| Uppvärmning                                                 | -423 629                 | -413 695                 |
| Sophantering och återvinning                                | -74 981                  | -72 874                  |
| Förvaltningsarvode drift                                    | -305 140                 | -292 083                 |
| Summa driftskostnader                                       | -1 276 079               | -2 237 757               |

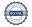

#### Not 5 Övriga externa kostnader

Summa personalkostnader

|                                                       | 2022-07-01<br>2023-06-30 | 2021-07-01<br>2022-06-30 |
|-------------------------------------------------------|--------------------------|--------------------------|
| Förvaltningsarvode administration                     | -112 859                 | -107 483                 |
| Arvode, yrkesrevisorer                                | -12 125                  | -11 625                  |
| Övriga förvaltningskostnader                          | -12 424                  | -10 850                  |
| Pantförskrivnings- och överlåtelseavgifter            | -13 997                  | -18 953                  |
| Representation                                        | -8 252                   | -3 165                   |
| Kontorsmateriel                                       | -1 193                   | -4 335                   |
| Bankkostnader                                         | -2 000                   | -2 100                   |
| Övriga externa kostnader                              | -697                     | -79                      |
| Summa övriga externa kostnader                        | -163 547                 | -158 590                 |
| Not 6 Personalkostnader                               |                          |                          |
|                                                       | 2022-07-01<br>2023-06-30 | 2021-07-01<br>2022-06-30 |
| Styrelsearvoden (1)                                   | 0                        | -8~000                   |
| Sammanträdesarvoden                                   | -38 505                  | -41 240                  |
| Arvode till övriga förtroendevalda och uppdragstagare | 0                        | -2 670                   |
| Sociala kostnader (2)                                 | -6 189                   | -15 573                  |
|                                                       |                          |                          |

<sup>1.</sup> Styrelsen har beslutat att inte betala ut fast arvode under det här räkenskapsåret, och i stället betala ut det i samband med årsstämman. Det innebär att den delen av arvoden förskjuts till nästa års bokslut.

-44 694

-67 483

<sup>2</sup> Sociala kostnader är lägre 22/23 eftersom det var ett högre, beräknat upplupen kostnad medtaget i fg. års beräkning. Nästa år kommer det att justeras och bli rätt.

## Not 7 Byggnader och mark

| Anskaffningsvärden                                         | 2023-06-30        | 2022-06-30 |
|------------------------------------------------------------|-------------------|------------|
| Vid årets början                                           |                   |            |
| Byggnader                                                  | 1 024 831         | 1 024 831  |
| Mark                                                       | 60 000            | 60 000     |
| Tillkommande utgifter                                      | 8 420 962         | 8 420 962  |
|                                                            | 9 505 793         | 9 505 793  |
| Årets anskaffningar                                        |                   |            |
| Markinventarier                                            | 114 219           | 0          |
|                                                            | 114 219           | 0          |
| Summa anskaffningsvärde vid årets slut                     | 9 620 012         | 9 505 793  |
| Ackumulerade avskrivningar enligt plan<br>Vid årets början |                   |            |
| Byggnader                                                  | -863 045          | -852 796   |
| Tillkommande utgifter                                      | -3 688 139        | -3 582 240 |
| Markinventarier                                            | 0                 | 0          |
|                                                            | -4 551 184        | -4 435 036 |
| Årets avskrivningar                                        |                   |            |
| Årets avskrivning byggnader                                | -10 248           | -10 248    |
| Årets avskrivning tillkommande utgifter                    | -105 899          | -105 899   |
| Årets avskrivning markinventarier                          | -10 470           | 0          |
|                                                            | -126 617          | -116 147   |
| Summa ackumulerade avskrivningar vid årets slut            | <b>−4 677 801</b> | -4 551 183 |
| Restvärde enligt plan vid årets slut<br>Varav              | 4 942 211         | 4 954 610  |
| Byggnader                                                  | 151 538           | 161 786    |
| Mark                                                       | 60 000            | 60 000     |
| Tillkommande utgifter                                      | 4 626 925         | 4 732 824  |
| Taxeringsvärden                                            |                   |            |
| Bostäder                                                   | 35 200 000        | 35 200 000 |
| Totalt taxeringsvärde                                      | 35 200 000        | 35 200 000 |
| varav byggnader                                            | 24 000 000        | 24 000 000 |
| varav mark                                                 | 11 200 000        | 11 200 000 |

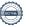

## Not 8 Inventarier, verktyg och installationer Anskaffningsvärden

|                                                            | 2023-06-30 | 2022-06-30 |
|------------------------------------------------------------|------------|------------|
| Vid årets början                                           |            |            |
| Installationer                                             | 309 603    | 232 291    |
| Inventarier och verktyg                                    | 68 688     | 0          |
|                                                            | 378 291    | 232 291    |
| Årets anskaffningar                                        |            |            |
| Installationer                                             | 0          | 77 312     |
| Inventarier och verktyg                                    | 0          | 68 688     |
|                                                            | 0          | 146 000    |
| Summa anskaffningsvärde vid årets slut                     | 378 291    | 378 291    |
| Ackumulerade avskrivningar enligt plan<br>Vid årets början |            |            |
| Installationer                                             | -35 784    | -14 410    |
| Inventarier och verktyg                                    | - 11 448   | 0          |
|                                                            | - 47 232   | -14 410    |
| Årets avskrivningar                                        |            |            |
| Installationer                                             | -28 461    | -21 374    |
| Inventarier och verktyg                                    | -13 738    | -11 448    |
| Summa ackumulerade avskrivningar vid årets slut            | -89 431    | -47 232    |
| Restvärde enligt plan vid årets slut                       | 288 860    | 331 059    |
| Not 9 Förutbetalda kostnader och upplupna intäkter         |            |            |
|                                                            | 2023-06-30 | 2022-06-30 |
| Upplupna ränteintäkter                                     | 10 597     | 0          |
| Förutbetalda försäkringspremier                            | 27 079     | 24 135     |
| Förutbetalt förvaltningsarvode                             | 104 365    | 100 611    |
| Förutbetald kabel-tv-avgift                                | 6 062      | 5 486      |
| Summa förutbetalda kostnader och upplupna intäkter         | 148 103    | 130 232    |
| Not 10 Kassa och bank                                      |            |            |
|                                                            | 2023-06-30 | 2022-06-30 |
| Bankmedel SBAB                                             | 1 213 785  | 410 092    |
| Transaktionskonto Swedbank                                 | 257 298    | 1 059 744  |
| Summa kassa och bank                                       | 1 471 082  | 1 469 836  |

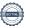

#### Not 11 Övriga skulder till kreditinstitut

|                                                                                 | 2023-06-30 | 2022-06-30 |
|---------------------------------------------------------------------------------|------------|------------|
| Inteckningslån                                                                  | 5 752 115  | 5 830 490  |
| Nästa års omsättning och amortering på långfristiga skulder till kreditinstitut | -1829279   | -1 847 458 |
| Långfristig skuld vid årets slut                                                | 3 922 836  | 3 983 032  |

Tabell och kommentar nedan anges i hela kronor.

| Kreditgivare | Räntesats | Villkorsändringsdag | Ing.skuld    | Nya lån/ Omsatta<br>lån | Årets amorteringar | Utg.skuld    |
|--------------|-----------|---------------------|--------------|-------------------------|--------------------|--------------|
| STADSHYPOTEK | 0,85%     | 2025-12-01          | 595 500,00   | 0,00                    | 3 000,00           | 592 500,00   |
| STADSHYPOTEK | 4,00%     | 2023-06-30          | 1 086 967,00 | 0,00                    | 11 204,00          | 1 075 763,00 |
| STADSHYPOTEK | 4,00%     | 2023-06-30          | 706 295,00   | 0,00                    | 9 975,00           | 696 320,00   |
| STADSHYPOTEK | 0,95%     | 2024-12-30          | 1 312 500,00 | 0,00                    | 30 000,00          | 1 282 500,00 |
| STADSHYPOTEK | 1,13%     | 2025-06-01          | 2 129 228,00 | 0,00                    | 24 196,00          | 2 105 032,00 |
| Summa        |           |                     | 5 830 490,00 | 0,00                    | 78 375,00          | 5 752 115,00 |

Under nästa verksamhetsår har föreningen två lån som ska villkorsändras. De redovisas som kortfristiga men kommer att förlängas då föreningens lånefinansiering är långfristig. Faktisk kortfristig del (amortering) på föreningens lån uppgår till 73 380 kr årligen.

#### Not 12 Upplupna kostnader och förutbetalda intäkter

|                                                     | 2023-06-30 | 2022-06-30 |
|-----------------------------------------------------|------------|------------|
| Upplupna räntekostnader                             | 3 963      | 5 008      |
| Upplupna elkostnader                                | 7 128      | 5 294      |
| Upplupna vattenavgifter                             | 6 433      | 5 760      |
| Upplupna värmekostnader                             | 16 169     | 16 063     |
| Upplupna kostnader för renhållning                  | 7 447      | 7 581      |
| Upplupna revisionsarvoden                           | 5 700      | 5 700      |
| Upplupna styrelsearvoden                            | 4 256      | 67 483     |
| Övriga upplupna kostnader och förutbetalda intäkter | 0          | 140 024    |
| Förutbetalda hyresintäkter och årsavgifter          | 159 623    | 148 164    |
| Summa upplupna kostnader och förutbetalda intäkter  | 210 719    | 401 077    |
| Not Ställda säkerheter                              | 2023-06-30 | 2022-06-30 |
| Fastighetsinteckningar                              | 7 623 000  | 7 623 000  |
|                                                     |            |            |

#### Not Eventualförpliktelser

Föreningen har inte identifierat några eventualförpliktelser

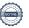

## Styrelsens underskrifter Linköping, datum enligt digital signering Fredrik Peterson Jacob Möller Pia Lie Lukas Wannberg Rafael Plawski Min revisionsberättelse har lämnats, datum enligt digital signering Maria Johansson William Sundqvist Förtroendevald revisor

Auktoriserad revisor

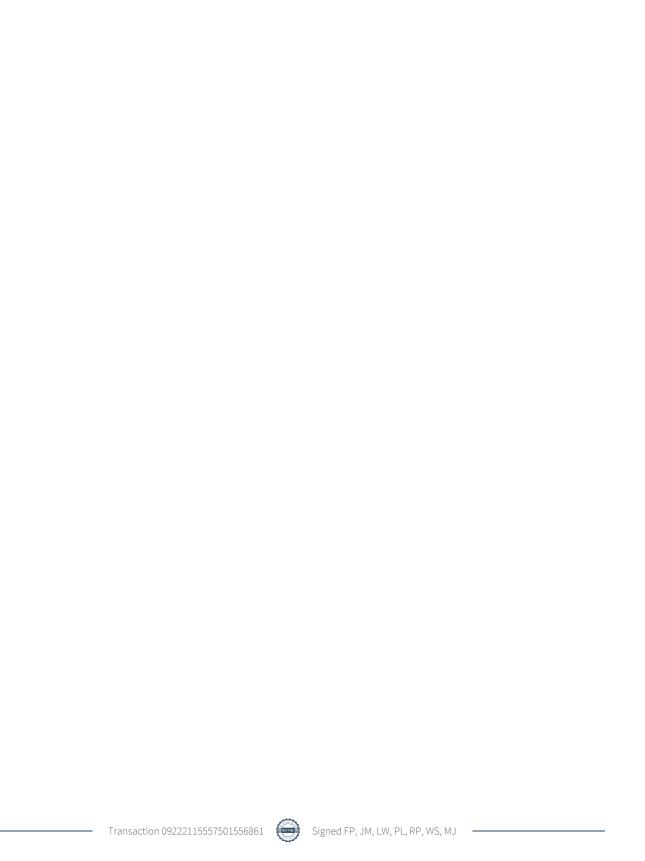

### Verification

Transaction 09222115557501556861

#### Document

#### L8 Årsredovisning 2022-2023

Main document

18 pages

Initiated on 2023-09-27 16:03:21 CEST (+0200) by Homa Gimenez (HG)

Finalised on 2023-10-04 12:56:13 CEST (+0200)

#### Initiator

#### Homa Gimenez (HG)

Riksbyggen

homa.gimenez@riksbyggen.se

#### Signatories

#### Fredrik Peterson (FP)

fpeterson94@gmail.com +46762832820

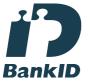

The name returned by Swedish BankID was "FREDRIK PETERSON"

Signed 2023-09-28 11:32:10 CEST (+0200)

#### Lukas Wannberg (LW)

wannberg88@gmail.com +46730732243

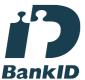

The name returned by Swedish BankID was "Lukas Per Gustav Wannberg"

Signed 2023-10-03 15:37:32 CEST (+0200)

#### Jacob Möller (JM)

*k.jacob.moller@telia.com* +46723377389

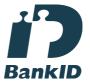

The name returned by Swedish BankID was "JACOB MÖLLER"

Signed 2023-10-03 17:19:44 CEST (+0200)

#### Pia Lie (PL)

piaglie@gmail.com +46705890844

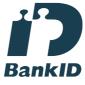

The name returned by Swedish BankID was "Pia Maria Lie"

Signed 2023-10-03 17:21:05 CEST (+0200)

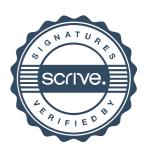

### Verification

Transaction 09222115557501556861

Rafal Plawski (RP)

Rafael.Plawski@riksbyggen.se

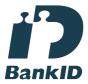

The name returned by Swedish BankID was "Rafal Plawski"

Signed 2023-09-28 07:45:14 CEST (+0200)

Maria Johansson (MJ)

maria@blixt-revision.se Signed 2023-10-04 12:56:13 CEST (+0200) William Sundqvist (WS)

William.S.Sundqvist@gmail.com +46703177083

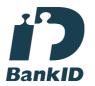

The name returned by Swedish BankID was "Anders William Sundqvist"
Signed 2023-10-03 18:27:16 CEST (+0200)

This verification was issued by Scrive. Information in italics has been safely verified by Scrive. For more information/evidence about this document see the concealed attachments. Use a PDF-reader such as Adobe Reader that can show concealed attachments to view the attachments. Please observe that if the document is printed, the integrity of such printed copy cannot be verified as per the below and that a basic print-out lacks the contents of the concealed attachments. The digital signature (electronic seal) ensures that the integrity of this document, including the concealed attachments, can be proven mathematically and independently of Scrive. For your convenience Scrive also provides a service that enables you to automatically verify the document's integrity at: https://scrive.com/verify

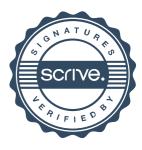